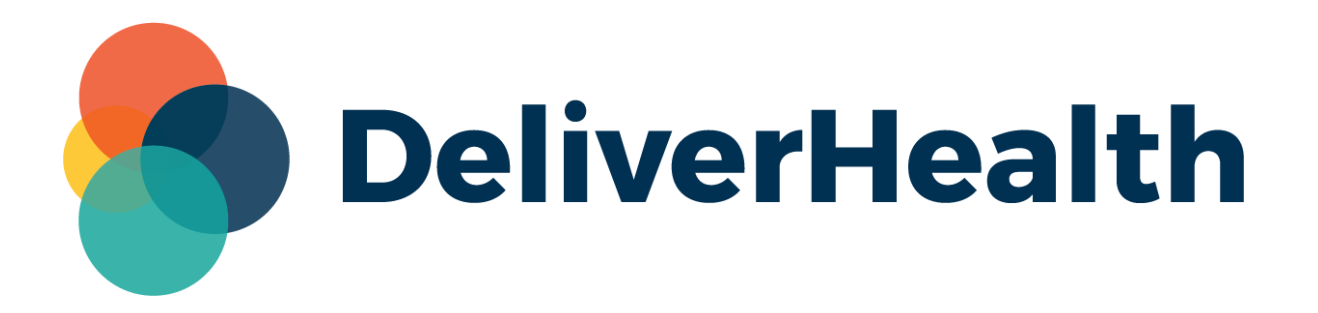

## **eSOne InCommand InVision Outstanding Jobs Custom Columns Report Release Notes**

## **What's New?**

DeliverHealth is pleased to announce the release of the new InCommand InVision Outstanding Jobs custom columns report. This new report offers multi-select search parameters and a customizable layout. The existing Outstanding Jobs InVision report will still appear in InVision but has been relabeled as "Outstanding Jobs (Classic)".

## **Outstanding Jobs Report**

The custom columns Outstanding Jobs report is available in the Production Reports section of InCommand InVision. Access to the new report must be granted prior to finding it in the InVision tab.

**InCommand Management Maintenance InVision Client Maintenance InQuiry** Medical Report **Reports** Scheduled Reports Saved Reports **Production Reports** C Outstanding Jobs (Classic)  $\odot$ **New Report** Coutstanding Jobs

Report parameters relevant to outstanding dictations are available and all parameters are optional.

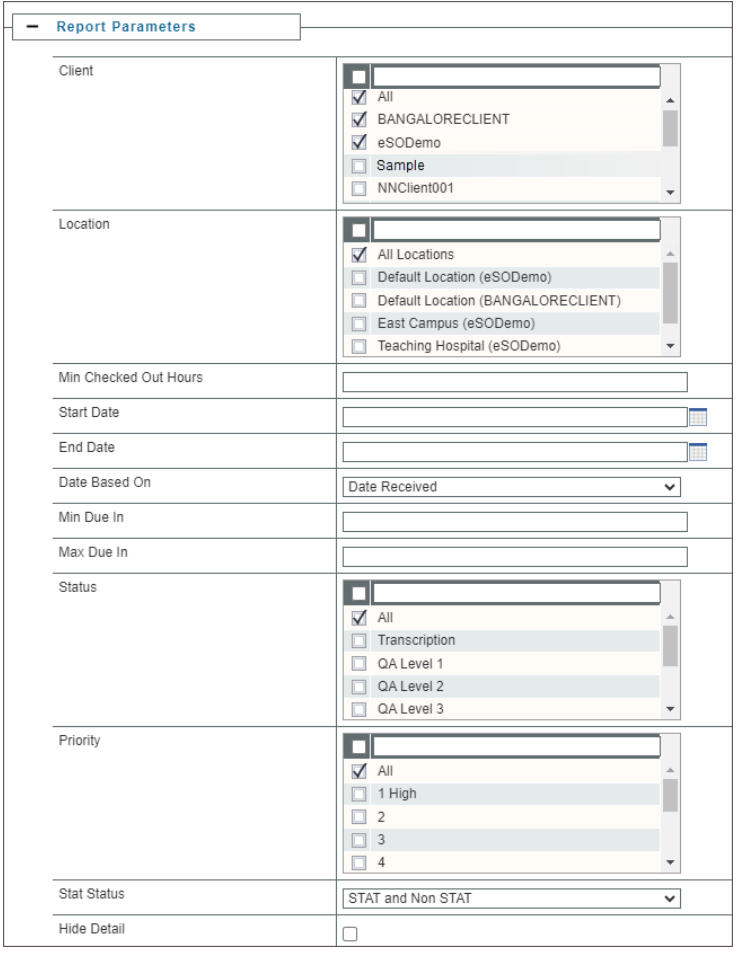

The Client, Location, and Status lists are multi-select. The Locations list box will populate with locations belonging to each selected client.

The report output can be customized to include only needed columns in the order desired, containing your preferred sorting and summary line calculations. See the [InVision Custom](https://www.escription-one.com/Software/Download?fileName=eScription%20One%20Custom%20Columns%20June%202023.pdf)  [Columns User Guide](https://www.escription-one.com/Software/Download?fileName=eScription%20One%20Custom%20Columns%20June%202023.pdf) for more details on customizing your report.

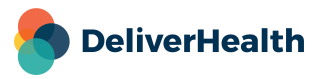

New report column options have been introduced to the Sorting, Grouping and Layout section, in addition to the standard columns offered. Most of these fields are useful when the "Hide Detail" option is enabled, or as groupings or summary rows.

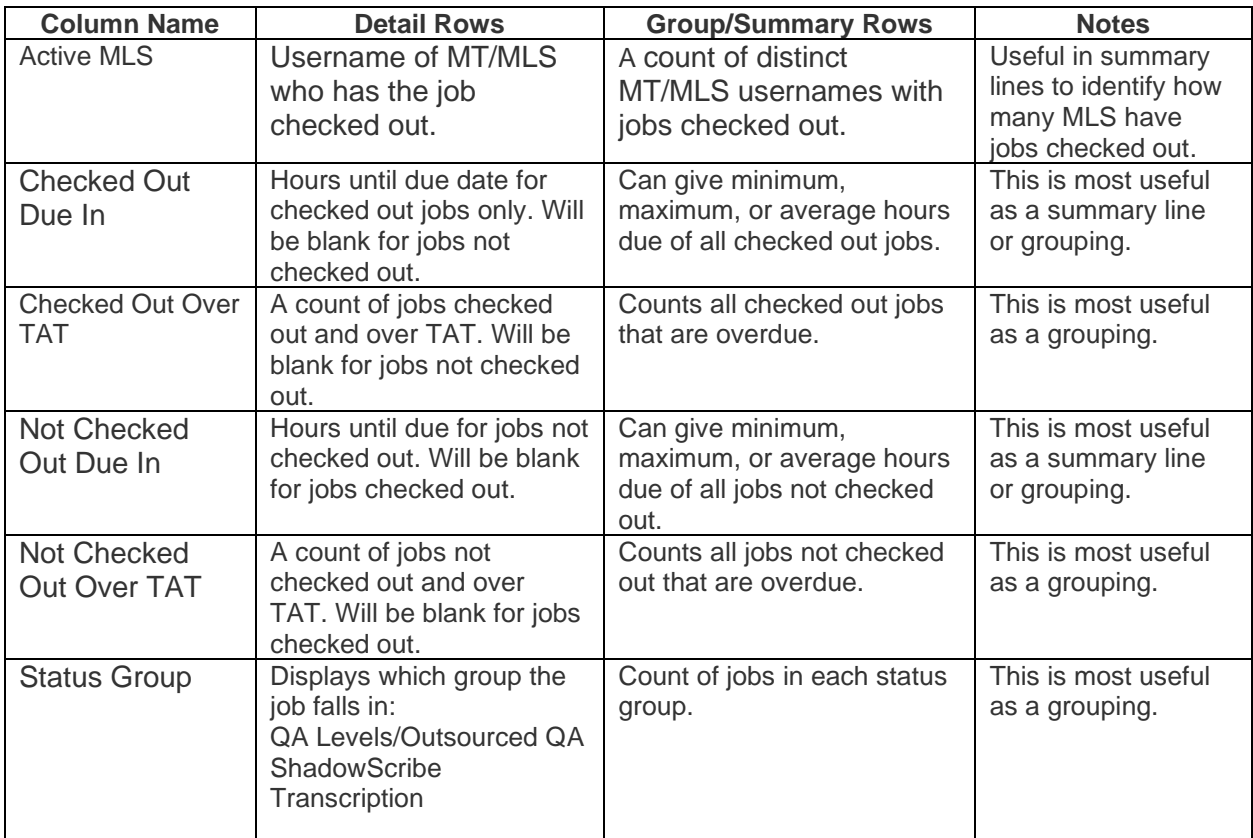

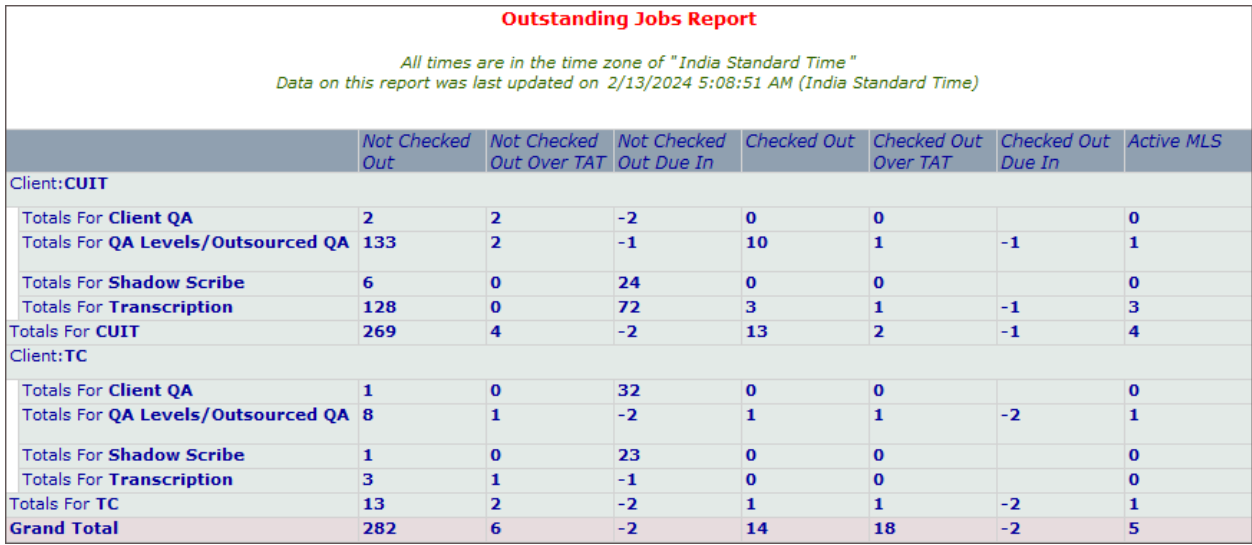

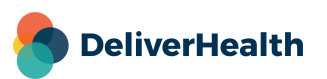

## **Minimum Application Requirements**

- Operating system: Windows 10
- Web Browser: Chrome, Edge, Firefox
- RAM: 1 GB or higher
- Processor: 1 GHz or faster (32 or 64-bit Architecture)
- Hard Drive Free Space: 1 GB or higher

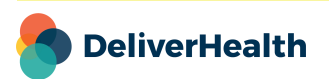